## **INSTITUCION EDUCATIVA DINAMARCA LA HISTORIA DE LA COMPUTACIÓN**

#### **Inicios de la computación**

**A**unque el **computador personal** fue creado en 1981, sus inicios se remontan a varias décadas atrás y sus antecedentes a hace más de cuatro mil años. Este nace desde la aparición del hombre cuando el creador hace de la nada, con su encanto y armonía, algo sorprendente llamado ser humano. Desde ese momento aparece el computador más perfecto de la tierra, el **Cerebro Humano**, el cual es un computador natural no hecho por el Hombre.

Según esto, podemos decir que el origen de la informática no es la electrónica sino el perfeccionamiento de los cálculos matemáticos, que con el tiempo permitió el desarrollo del **sistema binario, el lenguaje en que se programan los computadores, que está basado en la combinación de números ceros y unos (0 y 1).**

**2500 a.C.** - **El antecedente más remoto después del Cerebro Humano es el ábaco**, desarrollado en China. Fue el primer instrumento utilizado por el hombre para facilitar sus operaciones de cálculo. instrumento que sirve hasta el día de hoy, para realizar complejos cálculos aritméticos con enorme rapidez y precisión.

**1642** - El francés **Blaise Pascal** (1623-1662) inventó y construyó la **primera sumadora mecánica**. "**LA PASCALINA"** hacía sumas y restas. Funcionaba gracias a una serie de ruedas contadoras con diez dientes numerados del 0 al 9. El padre de Pascal era recaudador de impuestos, así que fue el primero en usarla.

> **1671** - El filósofo y matemático alemán Gottfried Leibniz desarrolló una **máquina multiplicadora**.

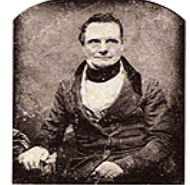

**Gottfried Wilhelm Leibniz**

**1833** - El profesor de matemáticas de la Universidad de Cambridge **Charles Babbage** (1792-1871) ideó la primera máquina procesadora de información. Algo así como la **primera computadora mecánica programable**. "**LA MAQUINA ANALITICA"** Pese a que dedicó casi cuarenta años a su construcción, murió sin terminar su proyecto.

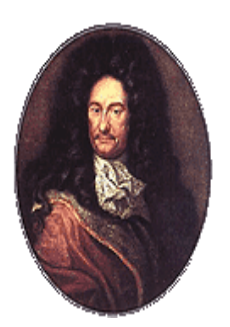

**Blaise Pascal**

Babbage usaba cartones perforados(Tarjetas Perforadas) para suministrarle datos a su máquina -había copiado la idea del telar del francés **Joseph Marie Jacquard**, inventor de la **Tarjetas perforadas** en 1801-, que se convertirían en instrucciones memorizadas; algo así como los primeros programas. Esperaba lograr imprimir la información registrada, obtener resultados y volver a ingresarlos para que la máquina los evaluara y dedujera qué se debía hacer después.

La evaluación y la retroalimentación se convertirían en la base de la **cibernética**, que nacería un siglo más tarde.

**1890** - Los cartones perforados(Tarjetas Perforadas) y un primitivo aparato eléctrico se usaron para clasificar por sexo, edad y origen a la población de Estados Unidos. Esta

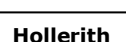

**Charles Babbage máquina del censo** fue facilitada por el ingeniero **Herman Hollerith**, cuya compañía

posteriormente se fusionó (1924) con una pequeña empresa de Nueva York, creando la International Business Machines (IBM), empresa que un siglo más tarde revolucionó el mercado con los computadores personales o PC.

**1889** - Solo a fines del siglo XIX se inventó una máquina calculadora que incorporó las cuatro operaciones básicas (suma, resta, multiplicación y división) y que lentamente se empezó a producir de manera más masiva. Esta máquina solo podía realizar una operación a la vez y no tenía memoria.

## **Nacen los computadores**

**E**n **1941**, **Konrad Suze** presentó el Z3, el primer **computador electromagnético programable** mediante una cinta perforada. Tenía dos mil electroimanes, una memoria de 64 palabras de 22 bits, pesaba mil kilos y consumía cuatro mil watts. Una adición demoraba 0,7 segundos, mientras que en una multiplicación o división tardaba 3 segundos.

**1943** - Un equipo de expertos del ejército británico dirigido por **Alan Turing** construyó el **Colossus**, un computador que permitía descifrar en pocos segundos y automáticamente los mensajes secretos de los nazis durante la Segunda Guerra Mundial, cifrados por la máquina **Enigma**.

**1944** - En 1939, **Howard Aiken** (1900-1973), graduado de física de la Universidad de Harvard, logró un convenio entre dicha universidad e IBM, por el que un grupo de graduados inició el diseño y la construcción del **primer computador americano**, del tipo electromecánico -basado en electroimanes-.

El **Mark I** considerado el primer computador Eléctrico, es cual comenzó a funcionar en 1944. Recibía y entregaba información en cintas perforadas, se demoraba un segundo en realizar diez operaciones. Medía 18 metros de longitud y 2,5 metros de alto. Posteriormente se construyeron Mark II y Mark III.

**1947** - Pese a que Harvard e IBM construyeron el primer computador, la tecnología era más avanzada en otras universidades. Los ingenieros John Presper Eckert y John W. Mauchly, de la Universidad de Pennsylvania, desarrollaron para el ejército estadounidense, en el laboratorio de

investigaciones balísticas de Aberdeen, el **ENIAC** (Electronic Numerical Integrator And Calculator). Tenía treinta metros de largo, tres de alto, uno de ancho, pesaba treinta toneladas y tenía 800 kilómetros de cableado. Consumía la misma electricidad que mil lavadoras juntas y realizaba cien mil operaciones por segundo. Era capaz de calcular con gran velocidad las trayectorias de proyectiles, que era el objetivo inicial de su construcción.

El ENIAC es considerado el **primer computador Electronico**, ya que su funcionamiento era completamente **electrónico**, tenía 17.468 válvulas o tubos (más resistencias, condensadores, etc.). Sin embargo, el calor de estas elevaba la temperatura local hasta los 50 grados, por lo que para efectuar diferentes operaciones debían cambiarse las conexiones, lo cual podía tomar varios días.

**1949** - El matemático húngaro **John Von Neumann** resolvió el problema de tener que cablear la máquina para cada tarea. La solución fue poner las instrucciones en la misma memoria que los datos, escribiéndolas de la misma forma, en código binario.

Refiriéndose a esta innovación, se habla de la "arquitectura de Von Neumann". Su **EDVAC** fue el modelo de las computadoras de este tipo.

**1951** - El primer computador comercial fue el **UNIVAC 1**, fabricado por la

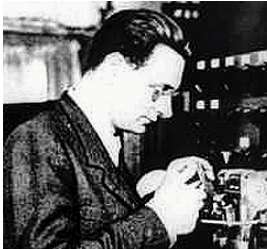

**Konrad Suze**

Sperry-Rand Corporation y comprado por la Oficina del Censo de Estados Unidos. Disponía de mil palabras de memoria central y podía leer cintas magnéticas.

Por su parte, la IBM desarrolló la **IBM 701**, de la que se entregaron dieciocho unidades entre 1953 y 1957. La compañía Remington Rand fabricó el modelo 1103, que competía con la 701. Así, lentamente, fueron apareciendo nuevos modelos.

**1955** - En Bell Labs se inició la construcción de computadoras sin válvulas, las que fueron reemplazadas por **transistores**. Esto permitió achicar en decenas de veces el tamaño de estas máquinas y aumentar su velocidad de operación. Además la refrigeración, debido al alza de la temperatura, ya no era necesaria.

Los transistores habían sido inventados en 1947 por los científicos de esta misma compañía: Bardeen, Brattain y Shockley. Se trataba de un semiconductor de tamaño reducido capaz de realizar funciones de bloqueo o amplificación de señal. Eran más pequeños, más baratos y mucho menos calientes que las válvulas de vacío.

**1957** - Un equipo de IBM, dirigido por John Backus, creó el primer lenguaje de programación, llamado **Fortran**, formulado para el IBM 704. **60's** - Técnicos de varios laboratorios, a partir de la elaboración de los transistores, comenzaron a producir unidades más grandes con múltiples componentes que cumplían diversas funciones electrónicas. Se trataba de los **circuitos integrados o chips**. Estos permitieron una nueva disminución en el tamaño y el costo.

**1969** - Kenneth Thompson y Dennis Ritchie, de Bell Labs, desarrollaron el **sistema operativo Unix**.

**1971** - La compañía **Intel** lanzó el **primer microprocesador**, el Intel 4004, un pequeño chip de silicio. Se trató de un circuito integrado especialmente construido para efectuar las operaciones básicas de Babbage y conforme a la arquitectura de Von Neumann. Fue la primera **Unidad Central de Procesos (CPU)**. La integración de estos procesos avanzó en distintas etapas:

• Integración simple (Integrated Circuits o IC)

• Alta integración (Large Scale Integration o LSI)

• Muy alta integración (Very Large Scale Integration o VLSI)

Estos procesos permitieron acelerar el funcionamiento de los computadores, logrando superar el millón de operaciones por segundo.

**1971** - Alan Shugart, de IBM, inventó el **disco flexible** o **floppy disk**, un disquete de 5 1/4 pulgadas.

**1974** - Surge el Altair 8800, el primer **computador de escritorio**, comercializado con el microprocesador Intel 8080. Aunque no incluía teclado, monitor, ni software de aplicación, esta máquina dio inicio a una revolución en los sistemas computacionales modernos.

**1975** - **Steve Jobs** -que trabajaba en Atari- y **Steven Wozniak** -ingeniero de Hewlett Packard- se juntaron para armar un **microcomputador** que pudiera ser usado más masivamente. Wozniak diseñó una **placa única** capaz de soportar todos los componentes esenciales y desarrolló el lenguaje de programación **Basic**. El resultado fue el primer computador Apple.

A fines de 1976 tenían el modelo listo para ser comercializado: el **Apple II**. Tras varios intentos, finalmente consiguieron el apoyo de Mike Markulla, con quien formaron su propia compañía, la Apple Computers. El Apple II siguió fabricándose por otros quince años, todo un récor para una industria que continuamente presenta novedades.

Aunque no lo creas, hasta un discman contiene una especie de minicomputador que controla su funcionamiento.

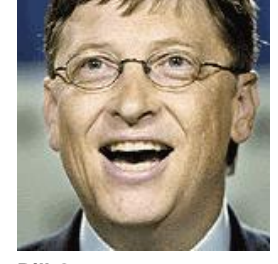

**Computador para todos**

**Bill Gates Steve Jobs**

**T**ras el éxito del microcomputador, en **1981** IBM lanzó al mercado el IBM PC, diseñado por doce ingenieros dirigidos por William C. Lowe. Su principal característica es que tenía una estructura abierta; es decir, que era capaz de integrar componentes de otros fabricantes. De hecho, su sistema operativo, el DOS 1.0, era de Microsoft, y el microprocesador, un Intel 8088. En cinco años se vendieron más de tres millones de unidades.

Aunque el término **computador personal** (PC) se popularizó con esta invención de IBM, los primeros aparatos de este tipo habían sido comercializados desde 1977 por la Tandy Corporation, que le incorporó teclado y monitor, ya que el primer modelo de computadores de escritorio, el Altair 8800 de 1974, no los tenía. En<br>1980, antes del lanzamiento de IBM, las revolucionarias emp empresas tecnológicas- como Apple, Tandy, Osborne y Commodore, ya habían vendido 327 mil unidades.

En **1984**, la compañía Apple presentó un nuevo computador, el **Macintosh**, sucesor de un modelo denominado Lisa. Entre sus novedades estaba la incorporación de una herramienta nueva para controlar el computador, el **mouse** o ratón. El modelo no tuvo gran aceptación, debido a su alto costo.

En **1985**, Microsoft -compañía fundada por Bill Gates y Paul Allen en 1975- presentó el software **Windows 1.1.** Ese mismo año aparecen los primeros CD-ROM para computadores.

Los computadores personales surgieron gracias a la Muy Alta Integración de sus procesos (VLSI) desarrollada durante los ochentas, y que permitió concentrar miles de componentes electrónicos en una plaquita de silicio (el chip) de alrededor de un centímetro cuadrado. Esto ha permitido reducir los tamaños de estas máquinas hasta hacerlas portátiles y ampliar su velocidad por sobre el billón de operaciones por segundo, como es el caso de los supercomputadores.

Durante los noventa comenzó a masificarse el uso de los computadores, al disminuir su tamaño y también su costo, debido a la producción en serie y a la competencia entre las fabricantes IBM, Apple y Microsoft. Primero se multiplicaron en las empresas y luego fueron apareciendo cada vez en más hogares.

#### **Los pasos de la computación**

**P**ara entender mejor el proceso que marcó el despegue de la informática, repasemos revisando las distintas generaciones de computadores. Aunque sus inicios, términos y los hitos que las determinan difieren entre los distintos autores, estas tienen que ver básicamente con el desarrollo científico relacionado a la forma en la que eran construidos y la manera en la que el hombre ingresaba la información que debían procesar y analizar.

• **Primera Generación:** eran las primeras máquinas electrónicas, enormes y sumamente caras. Estaban formadas por válvulas o tubos al vacío muy similares a las ampolletas. La unidad de entrada utilizaba tarjetas perforadas.

La computadora más exitosa de esta generación fue la IBM 650, de la cual se produjeron varios centenares.<br>• **Segunda Generación:** comienza en 1958, cuando se sustituyeron los tubos de vacío por transistores y se empiezan a o ferritas. Eran más pequeños que los de primera generación, aunque con una mayor capacidad de procesamiento.

Se programaban en nuevos lenguajes, llamados de alto nivel, con cintas perforadas o cableado proveniente de un tablero. La programación era a la medida de cada computador. **Un ejemplo de esta generación de computadores es el Standard Electric SE-Lorentz, que fue el primer computador traído a nuestro país por la** 

**Universidad de Chile en 1962. Ese mismo año, la Universidad Católica trajo el IBM 1620.**

• **Tercera Generación:** a partir de 1965 se incorporan los circuitos integrados o chips, que son microcircuitos capaces de realizar las mismas funciones que cientos de transistores. Eran computadores de tamaño mediano y más baratos. Se manejaban mediante los lenguaj es de control de los sistemas operativos. En 1966, la Universidad de Chile es la primera en traer un computador de tercera generación, el IBM serie 360 modelo 40.

• **Cuarta Generación:** en los setentas aparecieron los microprocesadores, circuitos integrados de alta densidad con una gran velocidad.

Los microcomputadores eran muchísimo más pequeños y baratos, por lo que su uso se extendió al sector industrial. Es la época del nacimiento de los computadores personales o PC.

• **Quinta Generación:** tiene que ver con el desarrollo de los softwares -programas instalables que le indican al computador cómo hacer una serie de funciones- y el perfeccionamiento de los sistemas operativos -que supervisan y controlan las operaciones y los dispositivos físicos de las computadoras-, que se inició a mediados de los ochentas. El objetivo era lograr que el usuario se relacionara con estas máquinas en un lenguaje más cotidiano y no a través de códigos o lenguajes de control demasiado especializados. Más fácil y más barato debido a la producción en serie.

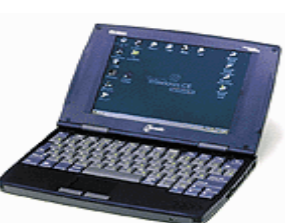

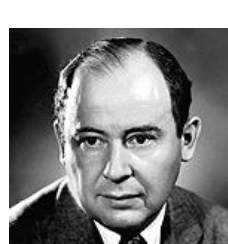

**John Von Neumann**

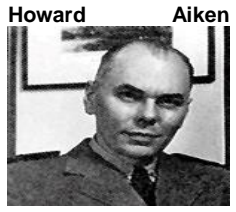

# **ACTIVIDAD**

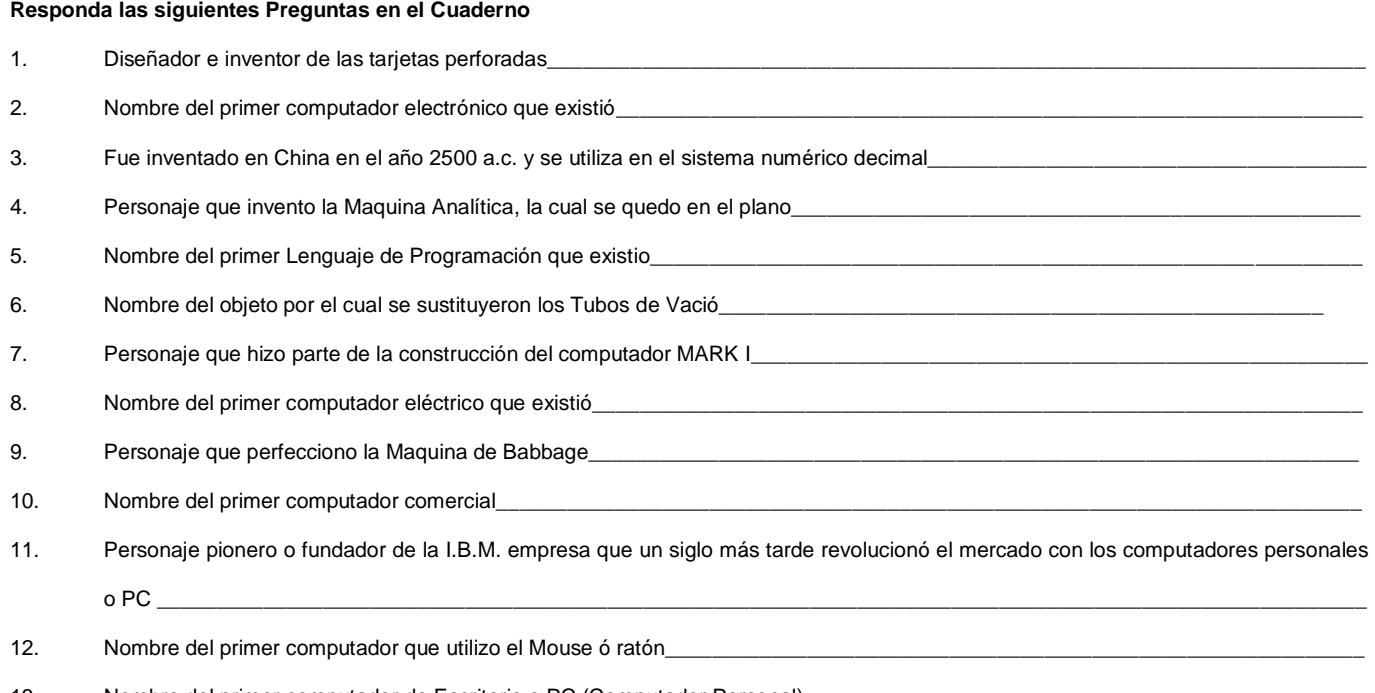

13. Nombre del primer computador de Escritorio o PC (Computador Personal)\_\_ 14. Objeto por el cual se sustituyeron los Transistores\_

# **A lo largo del Documento se han mencionado diferentes computadores. De los computadores mencionados Indague sobre estos tres y toma nota de sus principales características.**

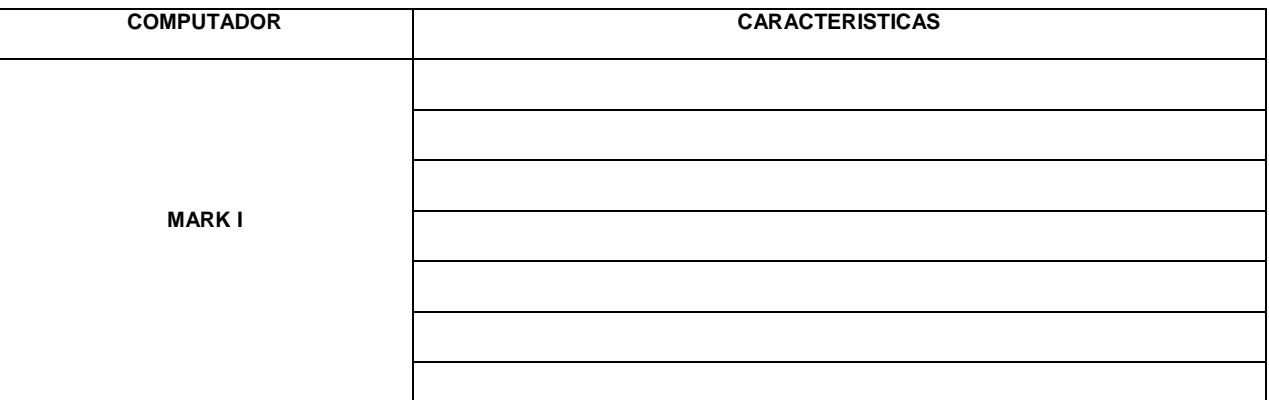

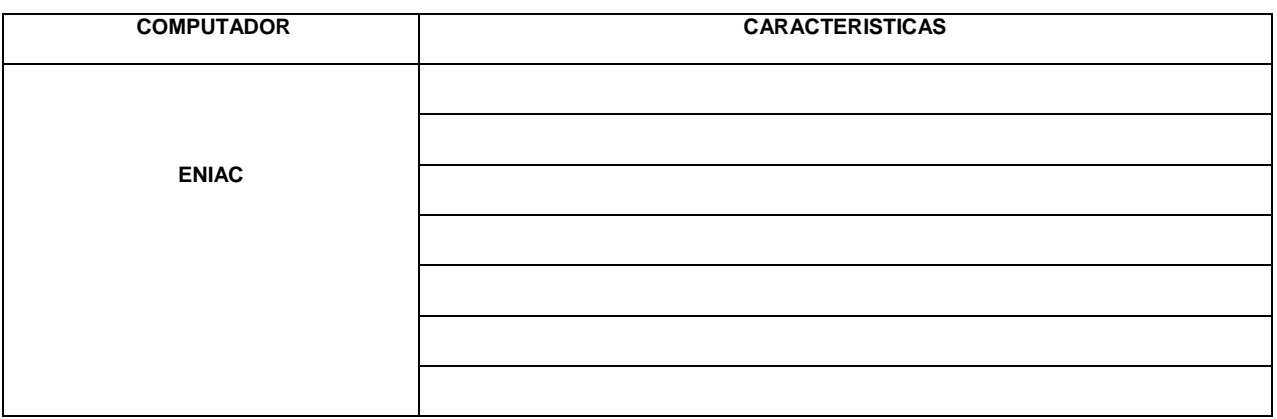

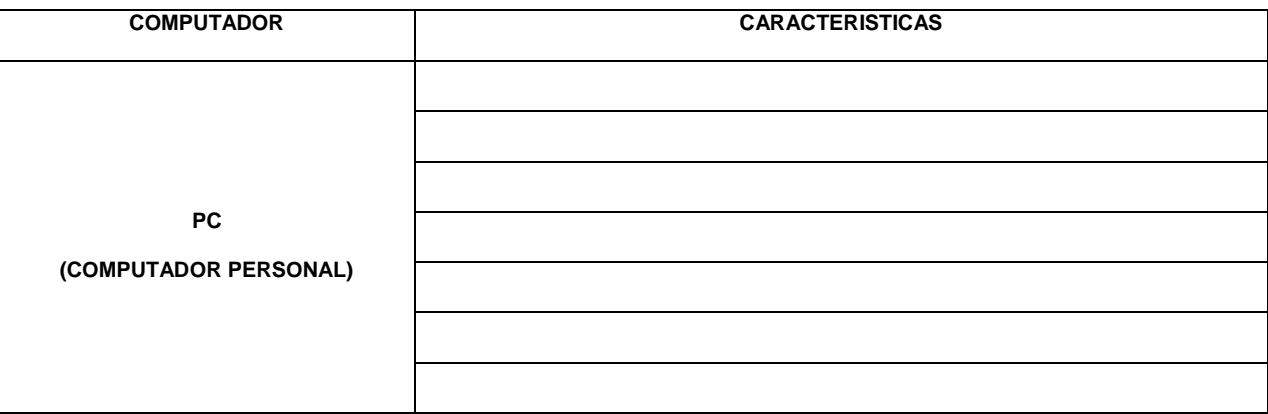